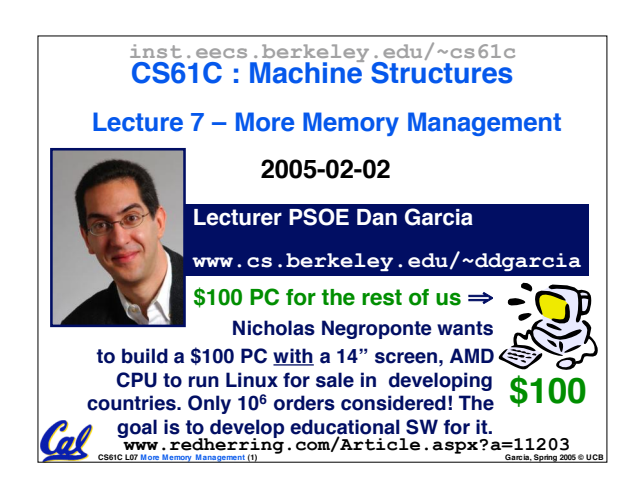

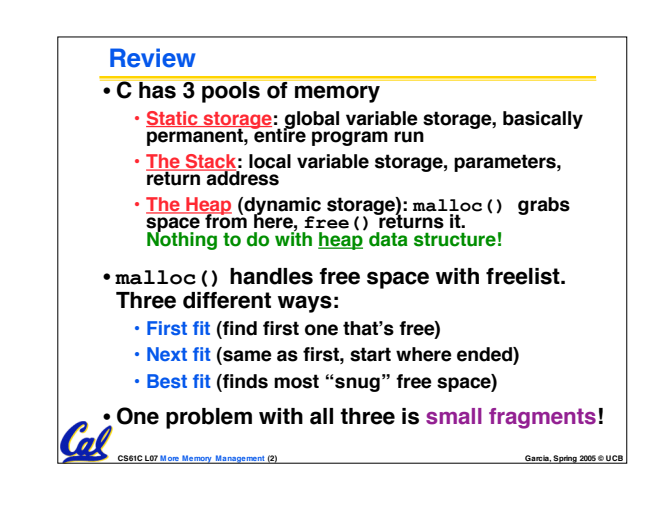

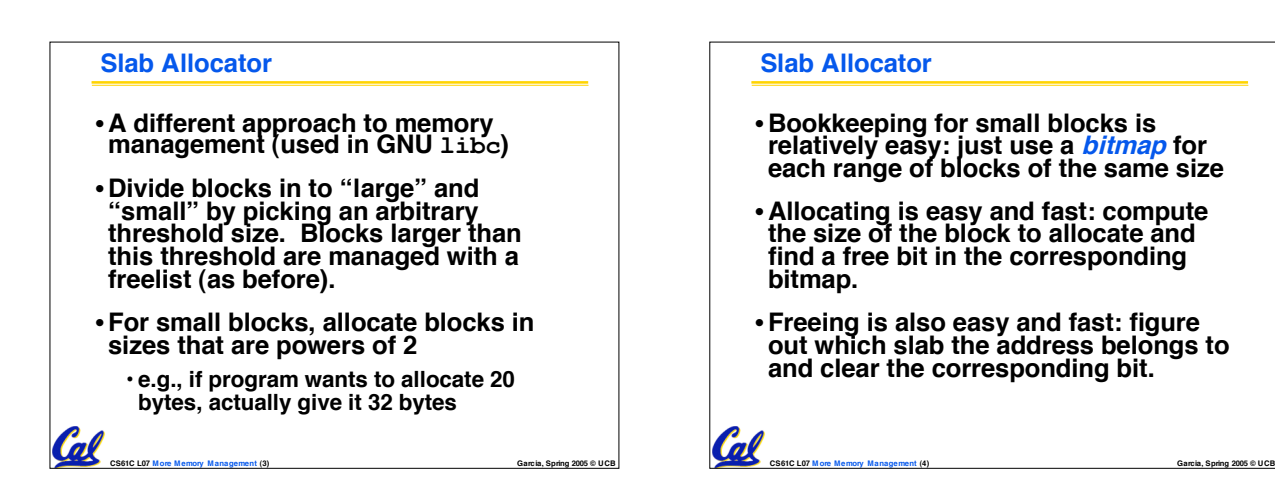

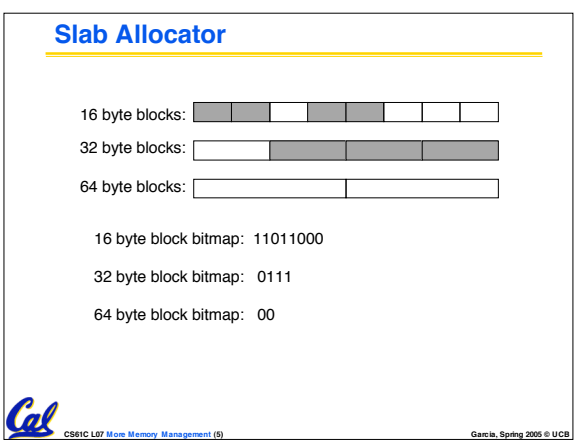

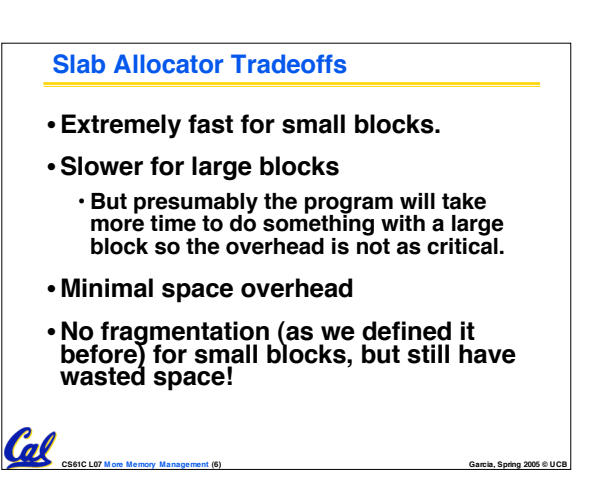

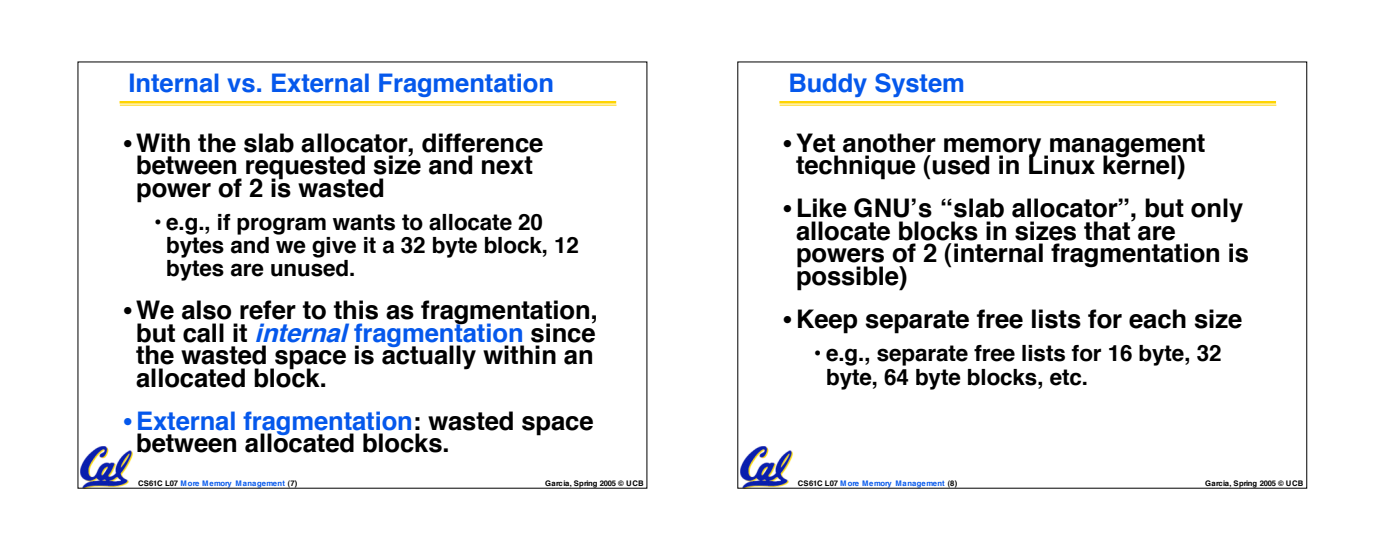

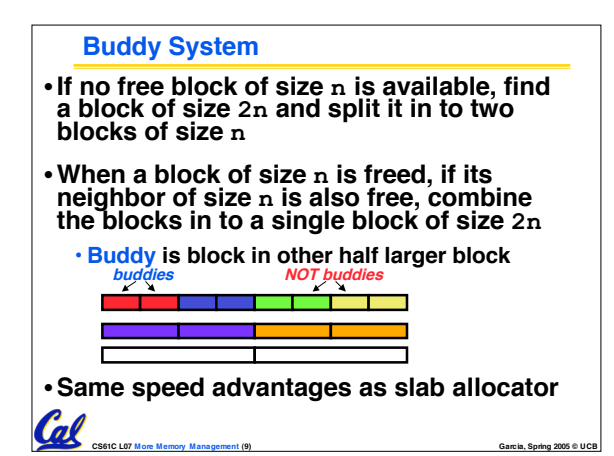

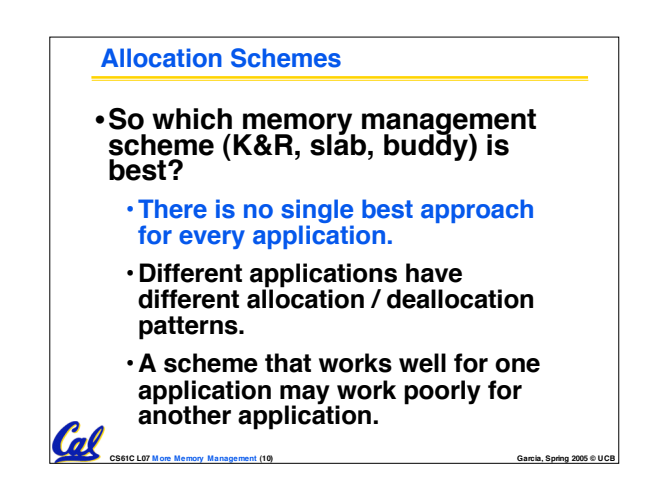

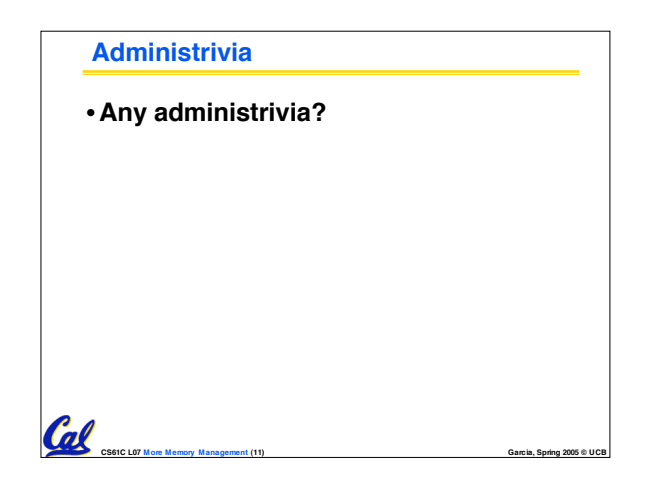

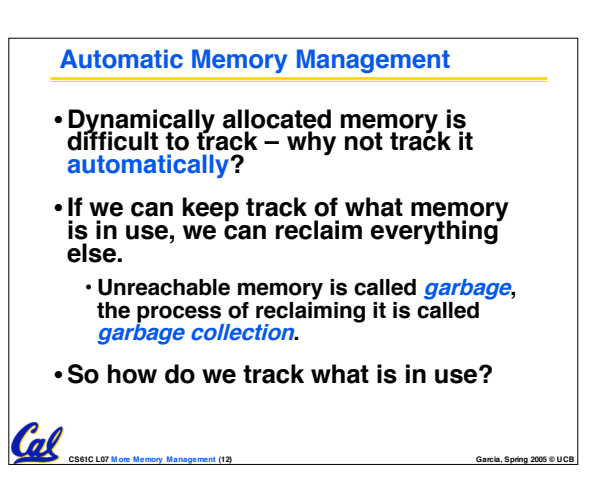

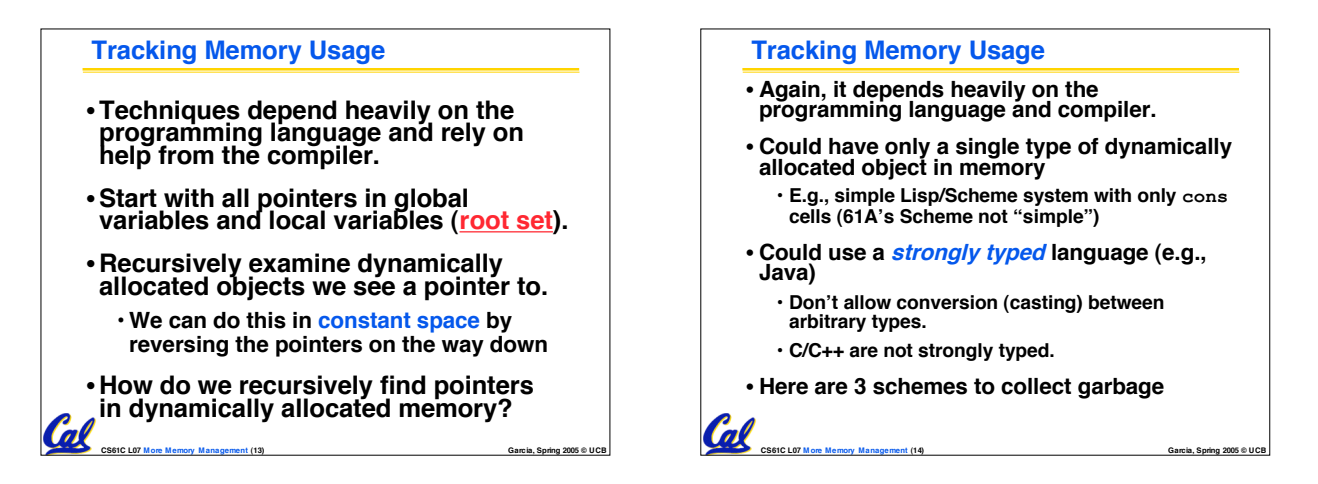

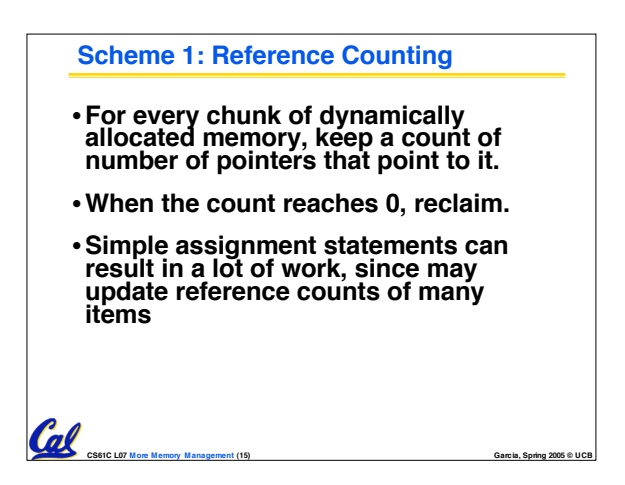

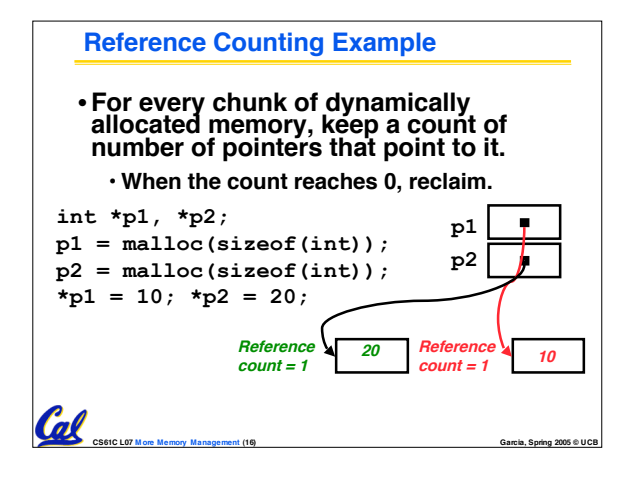

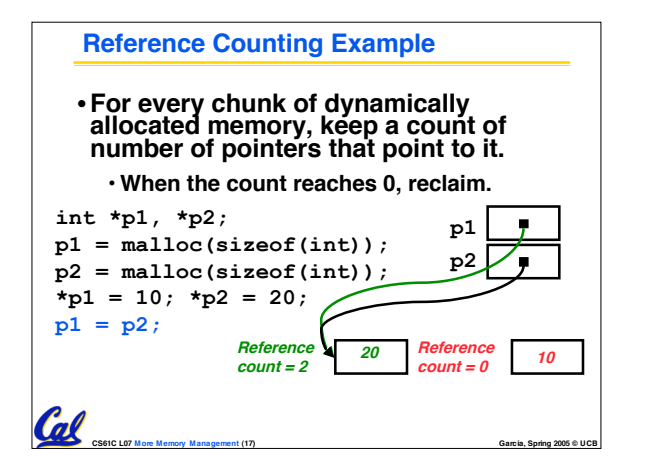

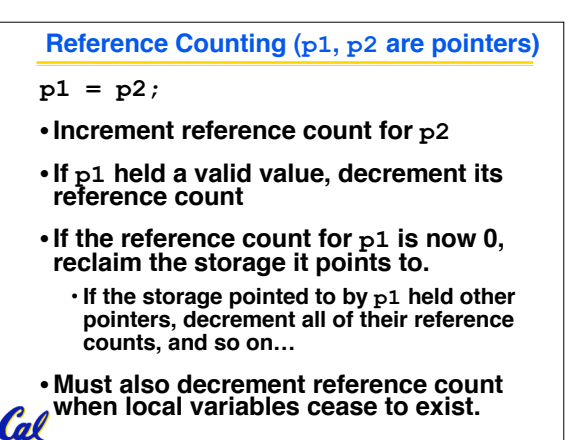

**CS61C L07 M ore Memory Management (18) Garcia, Spring 2005 © UCB**

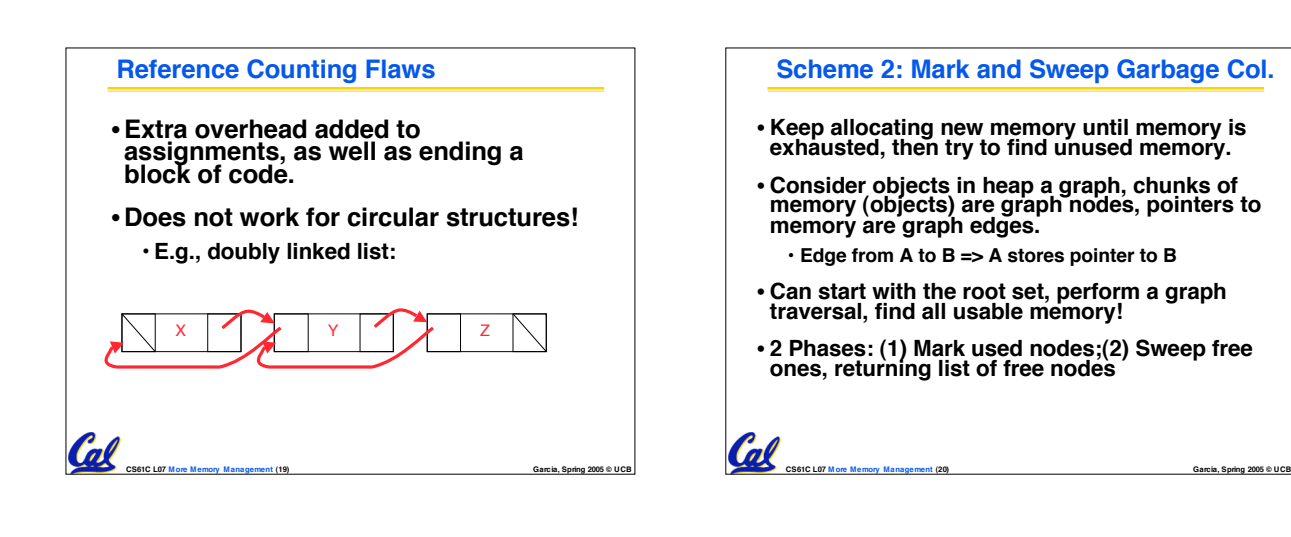

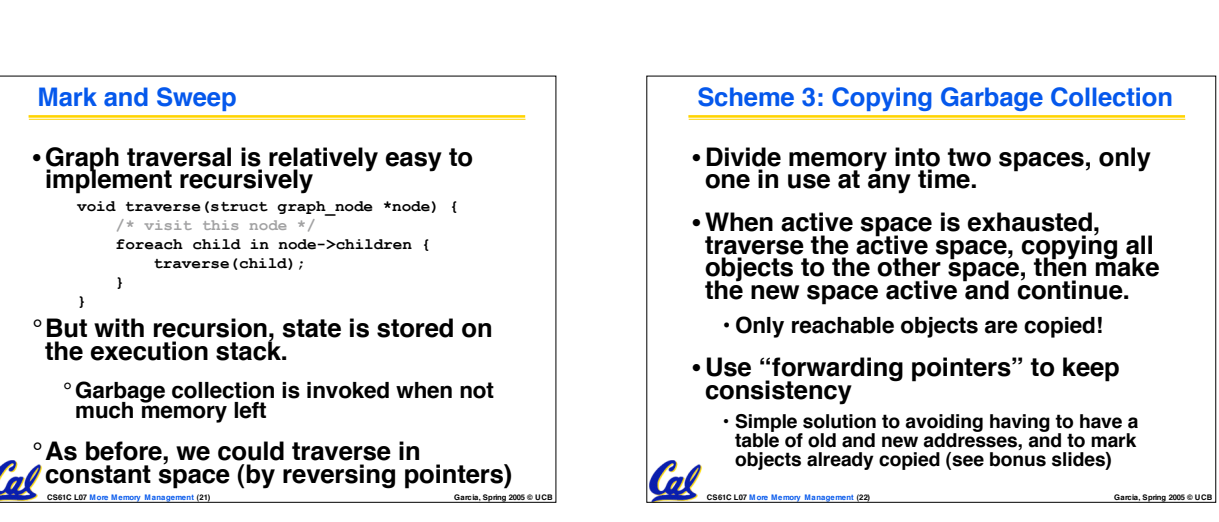

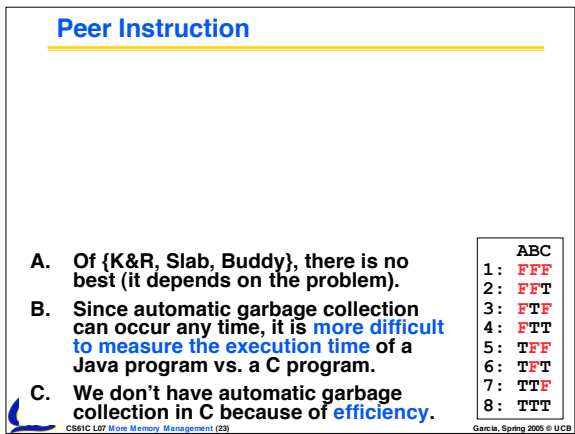

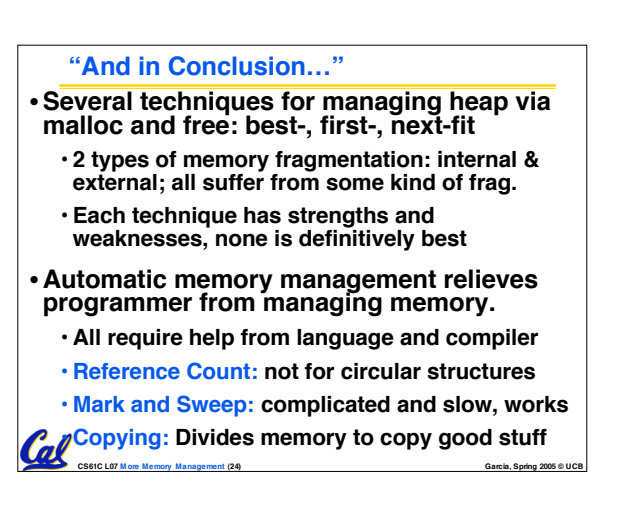

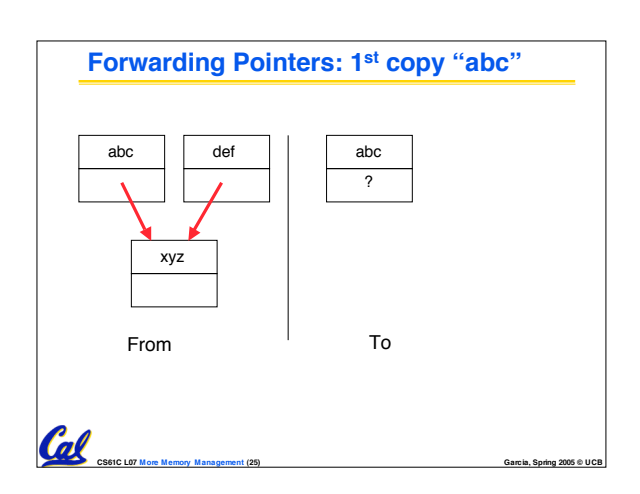

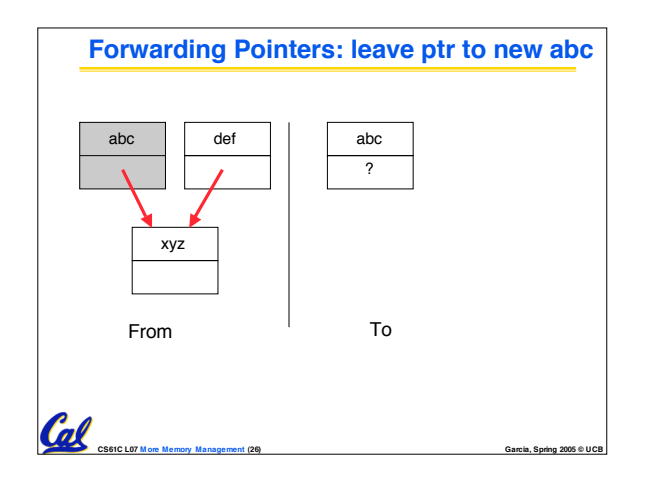

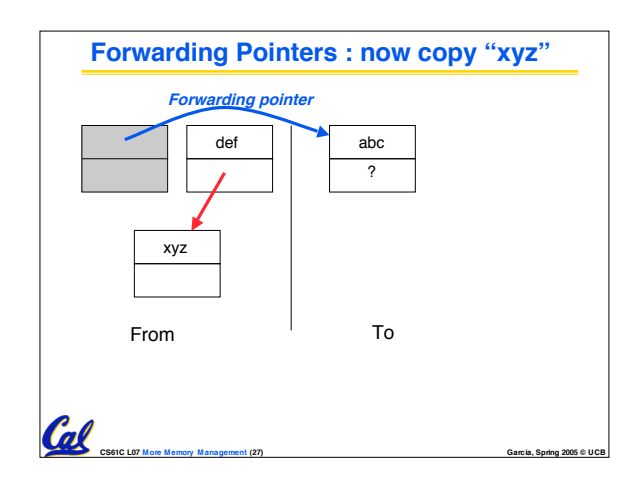

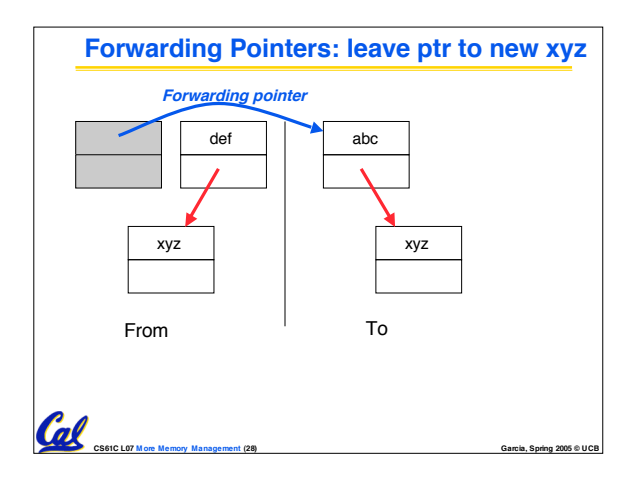

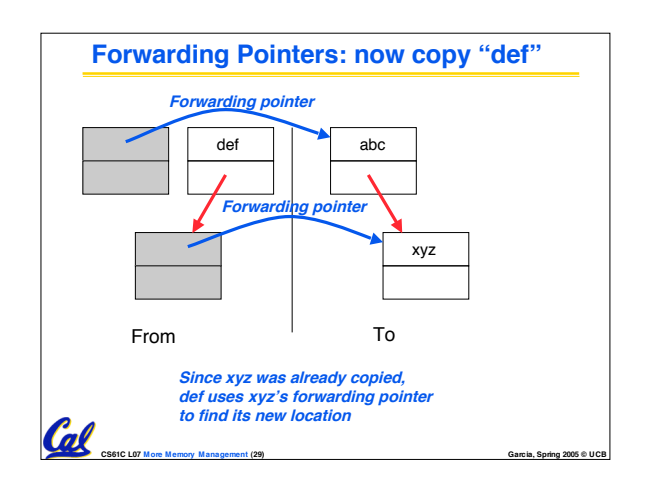

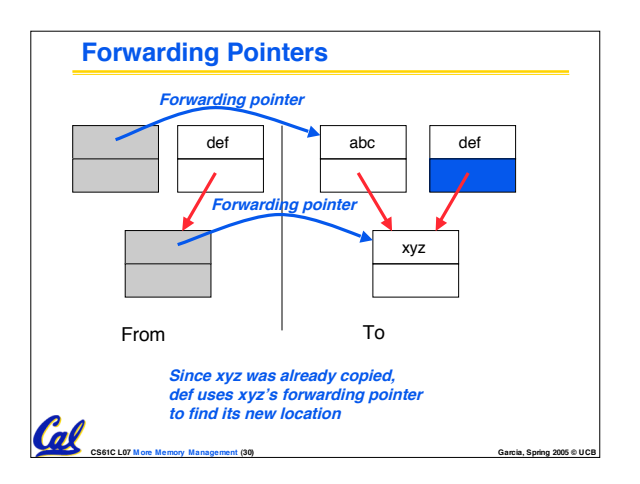